## **Basic Key Commands1**

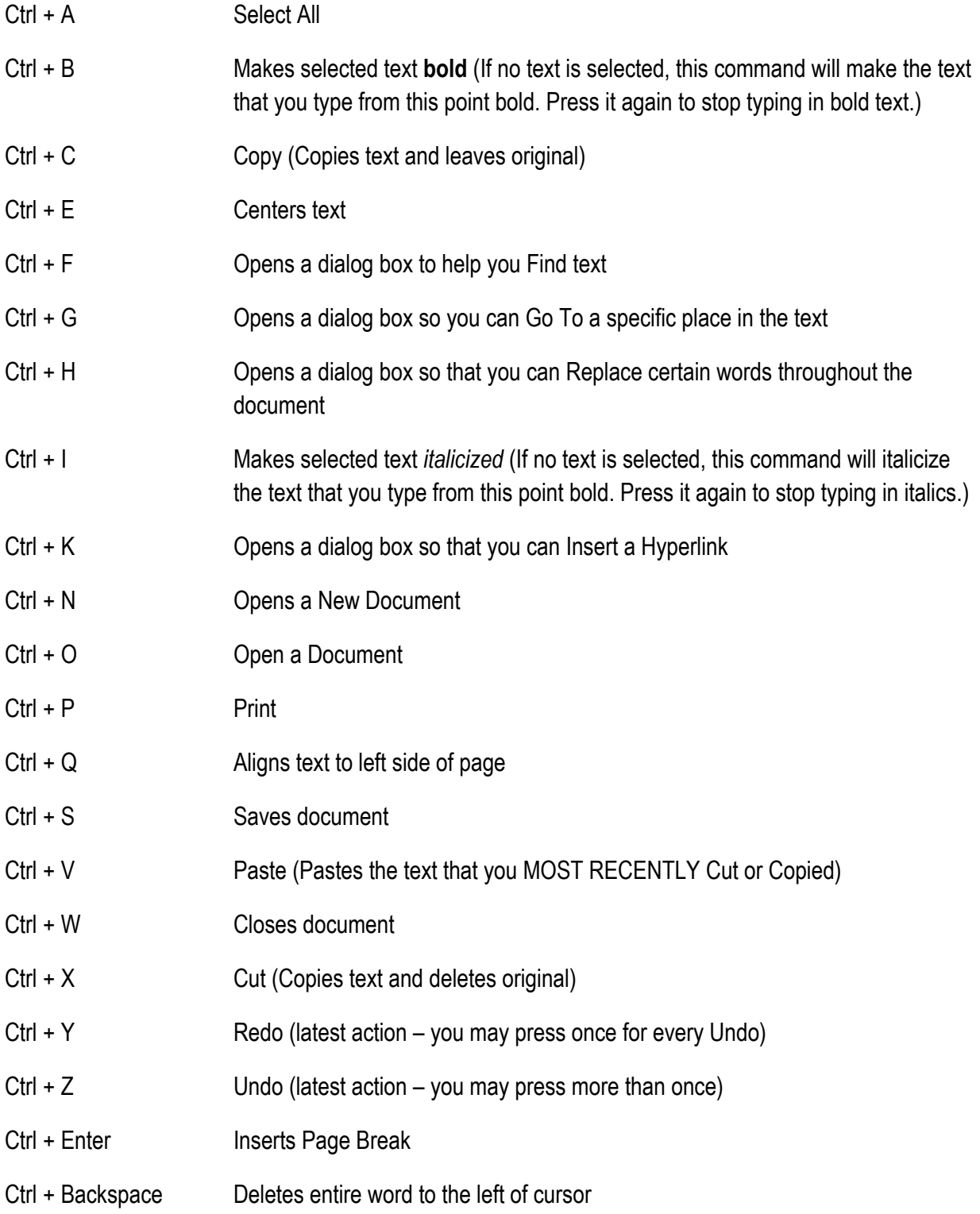

 $<sup>1</sup>$  If you use a Mac, press the Apple button instead of Ctrl. Most of the key commands work the same</sup> way in both systems.

Ctrl + Del **Deletes entire word to right of cursor** 

## **Moving the Cursor 2**

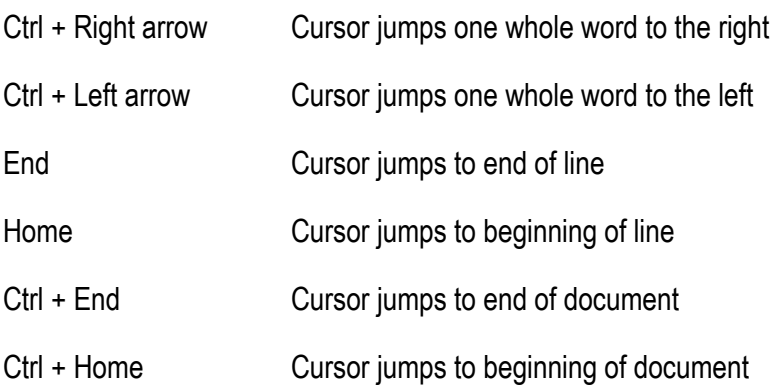

 $2$  Pressing Shift with any of these commands will select the text between where your cursor started and where it ended up.